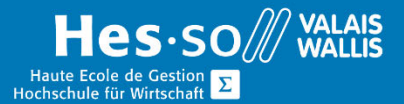

## **Formation continue informatique**

# **Excel - VBA (Visual Basic pour Applications)**

### Préambule

Ce cours vous permettra d'apprendre à automatiser Excel à l'aide du langage de programmation VBA.

#### **Prérequis**

Toute personne ayant d'excellentes connaissances d'Excel, désireuse d'apprendre la programmation orientée objets sur Excel.

### **Contenu**

- Connaître différents objets de la collection Excel
- Créer et modifier des macros
- Créer des boîtes de dialogues
- Appliquer des instructions VBA
- Appliquer des fonctions VBA

### Durée

6 demi-journées à raison d'une fois par semaine.

#### Titre obtenu

Une attestation vous sera remise en fin de formation.

#### Lieu

Les cours sont donnés dans nos salles de classe de Bellevue ou de TechnoPôle, à Sierre.

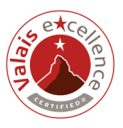

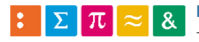